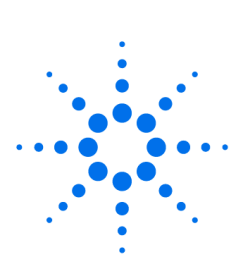

# **Agilent Technologies**

Innovating the HP Way

## **HP 82335 HP-IB Card Configuration Settings**

The HP-IB interface card utilized for the ChemStation loaded on Windows<sup>®</sup> 3.x or Windows® 95 systems is the HP 82335 (Versions: A, B or I). Note: The HP 82335 HPIB card is not supported on Windows NT<sup>®</sup>.

#### **Setting the HP-IB Switches**

**The following diagram shows the location of the DIP switch and the factory default settings (Select Code 7). This is the recommended setting unless a conflict is encountered.**

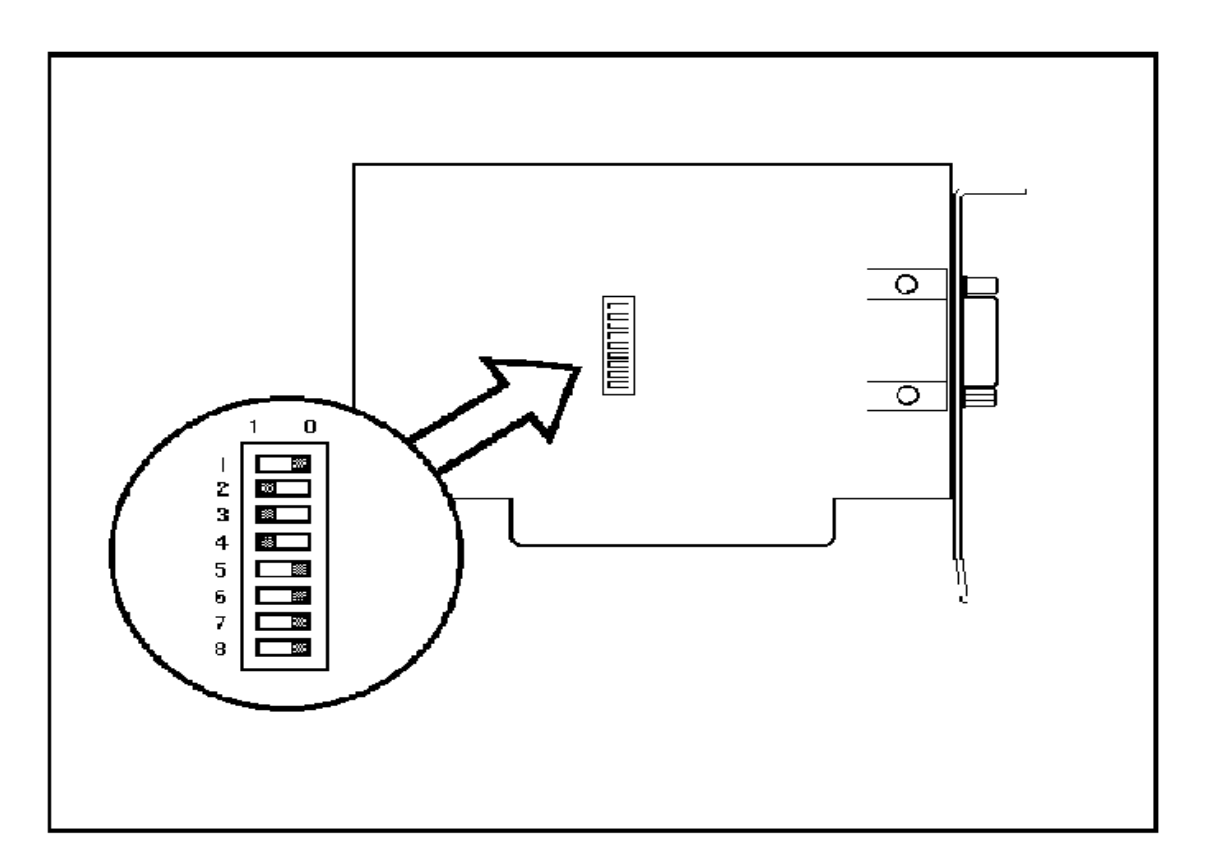

This document is believed to be accurate and up-to-date. However, Agilent Technologies, Inc. cannot assume responsibility for the use of this material. The information contained herein is intended for use by informed individuals who can and must determine its fitness for their purpose.

#### **Select Code Settings**

In the event of a conflict, the following table shows the available select codes for the HPIB card and the associated DIP switch settings and memory address range.

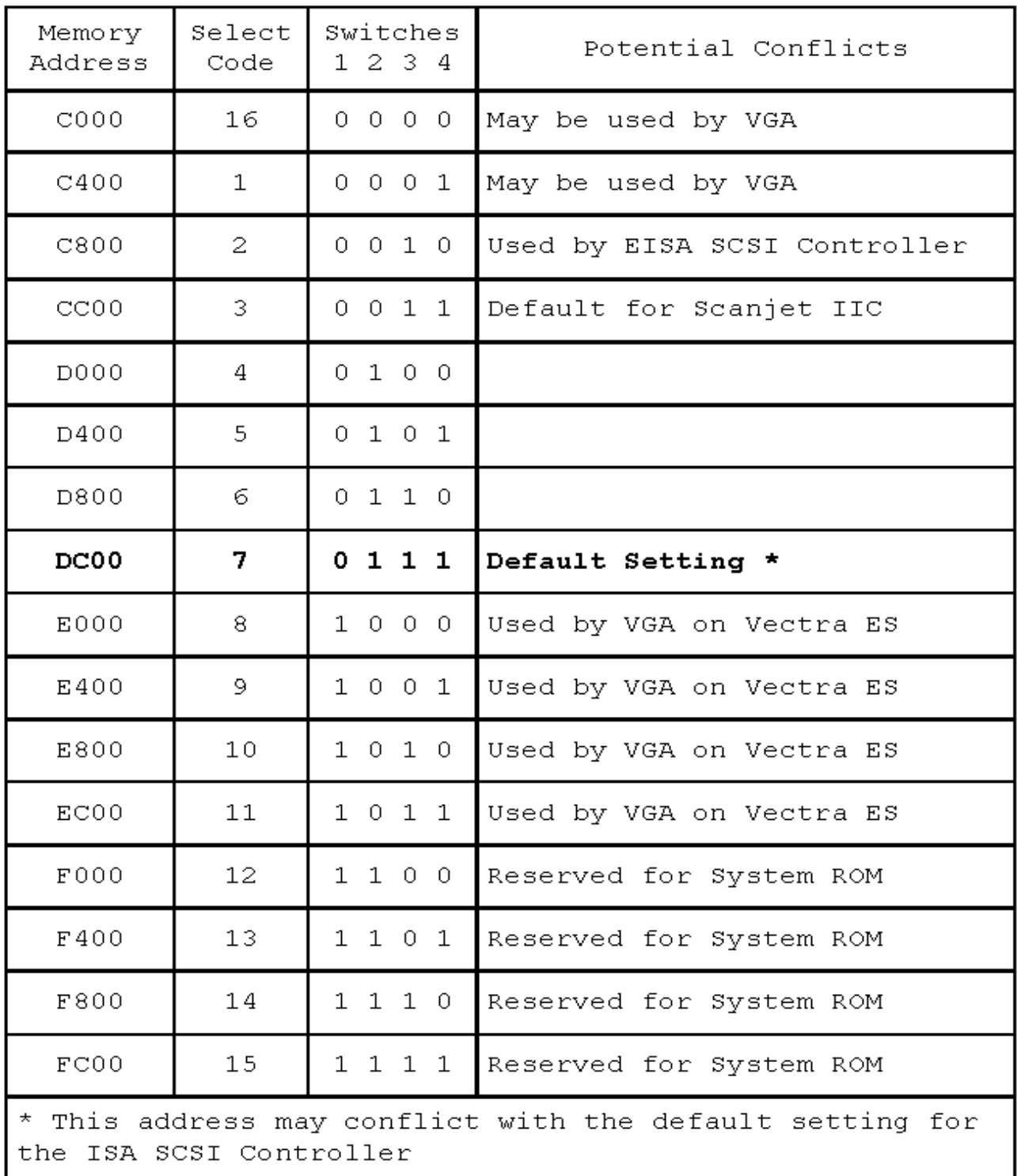

This document is believed to be accurate and up-to-date. However, Agilent Technologies, Inc. cannot assume responsibility for the use of this material. The information contained herein is intended for use by informed individuals who can and must determine its fitness for their purpose.

### **Interrupt (IRQ) Settings**

The interrupt feature of the HP 82335 HP-IB card is not used by the ChemStation software. In general, the HP-IB card may share IRQ settings with other devices as long as the other devices support IRQ Sharing. In the event of a conflict, the following table shows the IRQ setting and the DIP switch settings required to achieve it.

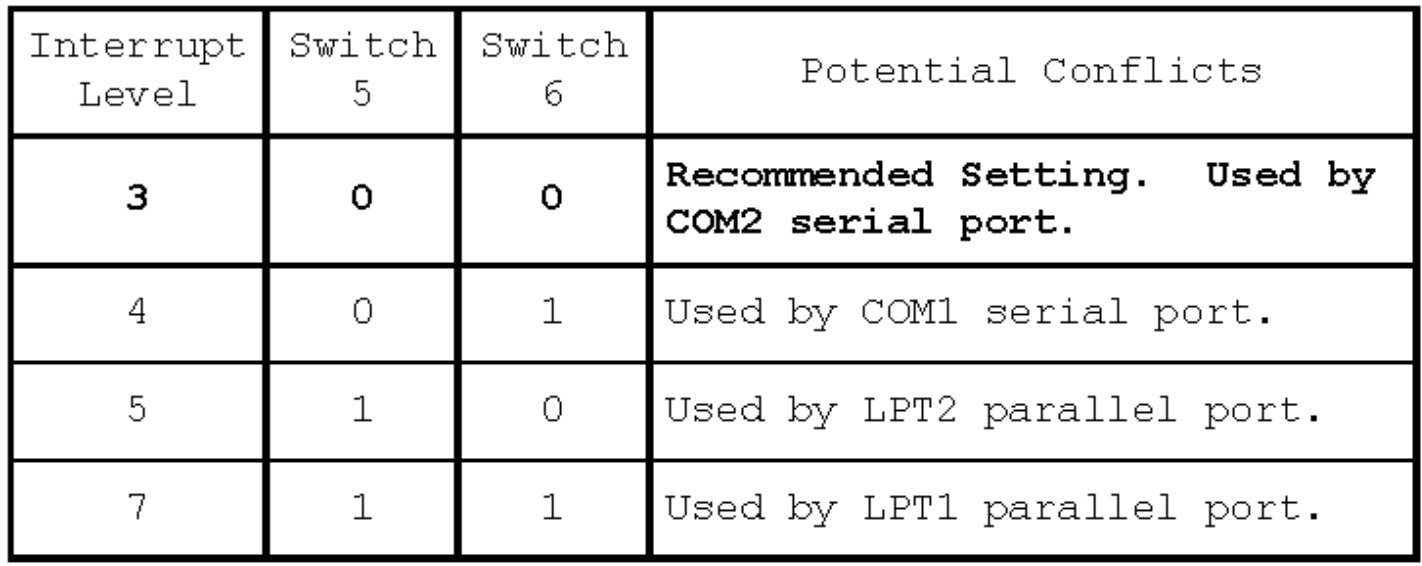

#### **Eliminating Memory Conflicts**

If you have loaded an expanded memory manager to access upper memory (HIMEM.SYS for Windows® 3.x), you will need to exclude the memory address space of the HP 82335 HPIB card. This needs to be done in both the CONFIG.SYS and SYSTEM.INI files as follows:

#### CONFIG.SYS

DEVICE=C:\WINDOWS\EMM386.EXE NOEMS X=DC00-DFFF\*

SYSTEM.INI – [386Enh] section

EMMEXCLUDE=DC00-DFFF\*

**\*** Memory address range is determined from select code setting and table above

This document is believed to be accurate and up-to-date. However, Agilent Technologies, Inc. cannot assume responsibility for the use of this material. The information contained herein is intended for use by informed individuals who can and must determine its fitness for their purpose.